## **CPS Travel Steps for Professional Development Funds**

Apply for PD funds: Request

•If you want to apply to use Professional development funds for travel, complete this request according to <u>PD</u> guidelines. PD funding must be approved by your department chair.

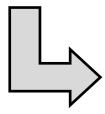

Submit travel request form

•Once you have a funding plan and course coverage plan, submit this travel request form to your department chair for approval. [Signed form is uploaded to Concur travel request in next step].

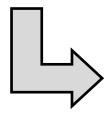

Submit Concur travel request

•Once you have received a signed travel request form from your department chair, submit your travel request through <u>Concur</u> according to <u>Cal Poly Travel policy</u>.